## Лабораторна робота №4

## **РОЗРОБКА НЕЧІТКИХ МОДЕЛЕЙ СИСТЕМ ПІДТРИМКИ ПРИЙНЯТТЯ РІШЕНЬ НА ОСНОВІ БАЗ ЗНАНЬ НЕЧІТКИХ ПРОДУКЦІЙ**

**Мета роботи:** освоїти методику проектування і побудови систем підтримки прийняття рішень на основі моделі нечіткого виводу та бази знань нечітких продукцій, на прикладі системи оцінюваннія фінансової заможності клієнтів з боку банків при видачі довгострокових кредитів. На цьому прикладі познайомитися з особливостями розробки практично ефективних додатків - програмних засобів нечіткого моделювання.

## **Короткі теоретичні відомості**

Суть розглянутої задачі полягає в наступному. При видачі довгострокових кредитів на будівництво будинків чи котеджів під заставу нерухомості для оцінки заможності клієнтів банками традиційно використовується метод експертних оцінок. При цьому метою банків є одержання максимального прибутку від укладених угод по наданню кредитів і виключення можливості фінансових утрат.

Тому інтереси банків зосереджені, з одного боку, на збільшенні кількості успішних угод, а з іншого боку, на запобіганні невдалих угод, коли клієнт не повертає виданий кредит чи повертає його не вчасно. Традиційно підставою для прийняття рішень по наданню кредитів у майбутньому служить досвід успішних угод, зроблених у минулому. Керівництво банку Ноme&Sevings Ваnk, в інтересах якого виконувалося відповідне дослідження, хотіло б узагальнити правила надання кредитів з метою максимально повно використовувати досвід експертів.

Аналіз стратегії надання кредитів на будівництво будинків показує, що для оцінювання фінансової заможності клієнтів можуть бути використані різні характеристики, такі як місцезнаходження споруджуваного будинку, якість передбачуваного виконання опоряджувальних робіт, оцінка активів потенційного клієнта, оцінка доходу потенційного клієнта за винятком фіксованих витрат, величина підлягаючих сплаті відсотків з кредиту.

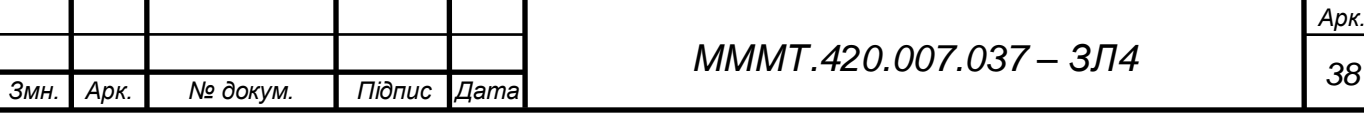

## **Виконання роботи**

4.1. Описання вхідних і вихідних змінних задачі.

У якості першої вхідної змінної використовується оцінка місця розташування споруджуваного будинку, що безпосередньо оцінює проект споруджуваного будинку, приймаючи до уваги розміщення будинку в тому чи іншому конкретному районі міста чи регіоні передмістя. Очевидно, чим вище ця оцінка, тим більше ліквідним представляється проект у випадку його реалізації на ринку нерухомості.

У якості другої вхідної змінної використовується якість передбачуваного виконання опоряджувальних робіт відповідно до архітектурного проекту споруджуваного будинку. Ця змінна вносить додатковий елемент в оцінку вартості споруджуваного будинку.

У якості третьої вхідної змінної використовується оцінка активів, що використовується для оцінки майна чи авуарів у випадку неспроможності потенційного клієнта при неповерненні їм узятого кредиту. Дійсно, величина наданого кредиту повинна ґрунтуватися не тільки на урахуванні вартості споруджуваного будинку, але і на власній капіталізації клієнта.

У якості четвертої вхідної змінної використовується оцінка доходу потенційного клієнта за винятком фіксованих витрат, яка також використовується у випадку неспроможності потенційного клієнта при неповерненні їм узятого кредиту. Чим вище значення цієї змінної, тим більше успішним є надання кредиту клієнту.

У якості п'ятої вхідної змінної використовується величина підлягаючих сплаті відсотків відповідно до передбачуваного плану виплат по узятому кредиту. Ця змінна зв'язана з терміном надання кредиту і його величиною, дозволяючи об'єднати в собі відповідні характеристики кредиту. Чим вище величина виплат по відсотках, тим більше високими повинні бути значення активів і доходів для позитивного рішення про надання кредиту потенційному клієнту.

4.2 Фазифікація вхідних і вихідних змінних

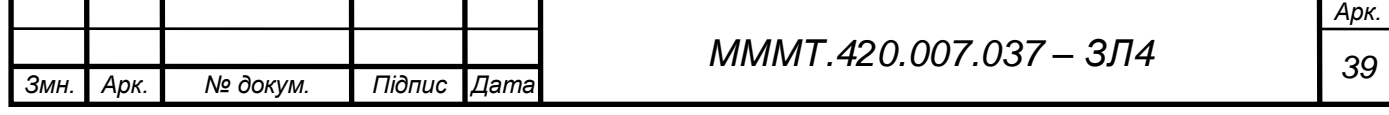

Як терм-множину першої вхідної змінної "Місцезнаходження" (Loсаtion) будемо використовувати множину Т1={"непрестижне", "престижне", "дуже престижне"} або в символічному виді Т1={PS, РМ, РВ}.

Як терм-множину другої вхідної змінної "Опоряджування" (Work-manship) будемо використовувати аналогічну множину Т2={"погане", "гарне", "прекрасне"} або в символічному виді Т2={PS, РМ, РВ}. Як терм-множину третьої лінгвістичної змінної "Активи" (Аsset) будемо використовувати множину Т3={"низькі", "середні", "високі"} чи в символічному виді Т3={РS, РМ, РВ}. Як терм-множину четвертої лінгвістичної змінної "Доход" (Income) будемо використовувати аналогічну множину T4={"низький", "середній", "високий"} чи в символічному виді T4={РS, РМ, РВ}.

Як терм-множину п'ятої лінгвістичної змінної "Виплати" (Interest) будемо використовувати аналогічну множину Т5= {"низькі", "середні", "високі"} чи в символічному виді T5={РS, РМ, РВ}. Як терм-множину вихідної лінгвістичної змінної "Кредитоспроможність" (Сredit) будемо використовувати множину T6={"дуже низька", "низька", "середня", "висока", "дуже висока"} чи в символічному виді T6={NВ, NS, Z, РS, РВ}.

4.3. Побудова нечіткої моделі засобами Fuzzу Logic Тооlbох

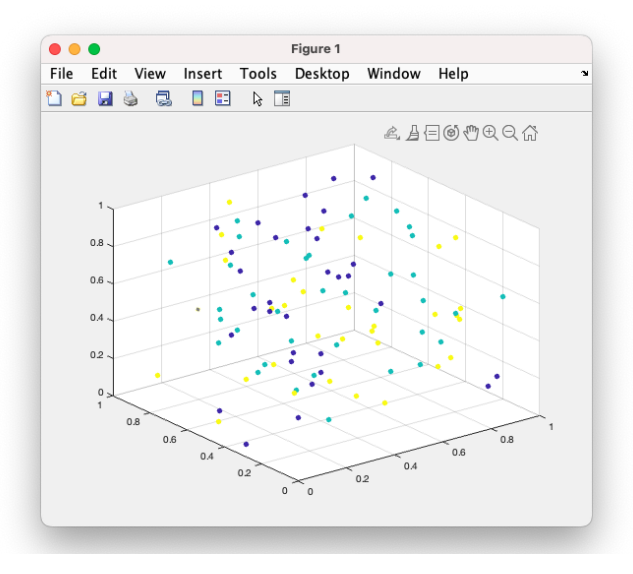

Рис. 4.1. Можливі варіанти для 100 випадкових клієнтів

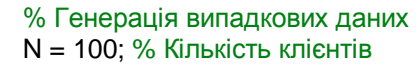

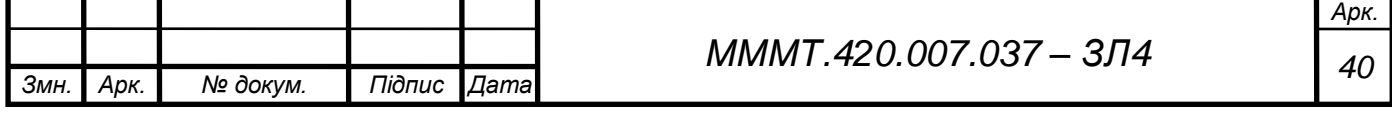

*МММТ <sup>41</sup> .420.007.037 – ЗЛ4* X = rand(N, 3); % Випадкові вхідні ознаки клієнтів (наприклад, дохід, заборгованість, кредитний рейтинг) Y = randi([1, 3], N, 1); % Випадкові вихідні мітки клієнтів (наприклад, фінансова заможність: 1 низька, 2 - середня, 3 - висока) % Нечітка модель fis = newfis('financial\_model'); % Додавання вхідних змінних та їхніх функцій належності  $f$ is = addvar(fis, 'input', 'дохід',  $[0 1]$ ); fis = addmf(fis, 'input', 1, 'низький', 'trimf', [0 0.2 0.4]); fis = addmf(fis, 'input', 1, 'середній', 'trimf', [0.3 0.5 0.7]);  $f$ is = addmf(fis, 'input', 1, 'високий', 'trimf', [0.6 0.8 1]); fis = addvar(fis, 'input', 'заборгованість',  $[0 1]$ );  $f$ is = addmf(fis, 'input', 2, 'низька', 'trimf',  $[0 0.2 0.4]$ ); fis = addmf(fis, 'input', 2, 'середня', 'trimf', [0.3 0.5 0.7]);  $f$ is = addmf(fis, 'input', 2, 'висока', 'trimf',  $[0.6 0.8 1]$ ); fis = addvar(fis, 'input', 'кредитний рейтинг',  $[0 1]$ ); fis = addmf(fis, 'input', 3, 'низький', 'trimf', [0 0.2 0.4]); fis = addmf(fis, 'input', 3, 'середній', 'trimf', [0.3 0.5 0.7]);  $f$ is = addmf(fis, 'input', 3, 'високий', 'trimf', [0.6 0.8 1]); % Додавання вихідних змінних та їх функцій належності fis = addvar(fis, 'output', 'фінансова\_заможність', [0 1]);  $f$ is = addmf(fis, 'output', 1, 'низька', 'trimf',  $[0 0.2 0.4]$ );  $f$ is = addmf(fis, 'output', 1, 'середня', 'trimf',  $[0.3, 0.5, 0.7]$ );  $f$ is = addmf(fis, 'output', 1, 'висока', 'trimf',  $[0.6 0.8 1]$ ); % Додавання правил бази знань ruleList = [1 1 1 1 1; 2 2 2 1 1; 3 3 3 1 1]; % Приклад правил бази знань numRules = size(ruleList, 1); ruleList = [ruleList(:, 1:end-1) repmat(1, numRules, 1) ruleList(:, end)]; % Застосування виправлення  $f$ is = addrule(fis, ruleList); % Інференція за нечіткою моделлю output = evalfis( $[X(:, 1) X(:, 2) X(:, 3)]$ , fis); % Побудова графіка figure; scatter3(X(:, 1), X(:, 2), X(:, 3), 30, Y, 'filled'); hold on;  $[x, y, z] =$  meshgrid(0:0.1:1); out = evalfis( $[x(:)$ ,  $y(:)$ ,  $z(:)$ ], fis);  $out = reshape(out, size(x));$ contour3(x, y, z, out, [1.5 2.5], 'k', 'LineWidth', 2); colormap jet; colorbar; xlabel('Дохід'); ylabel('Заборгованість'); zlabel('Кредитний рейтинг'); title('Фінансова заможність'); hold off;

*Змн. Арк. № докум. Підпис Дата*

*Арк.*

іі

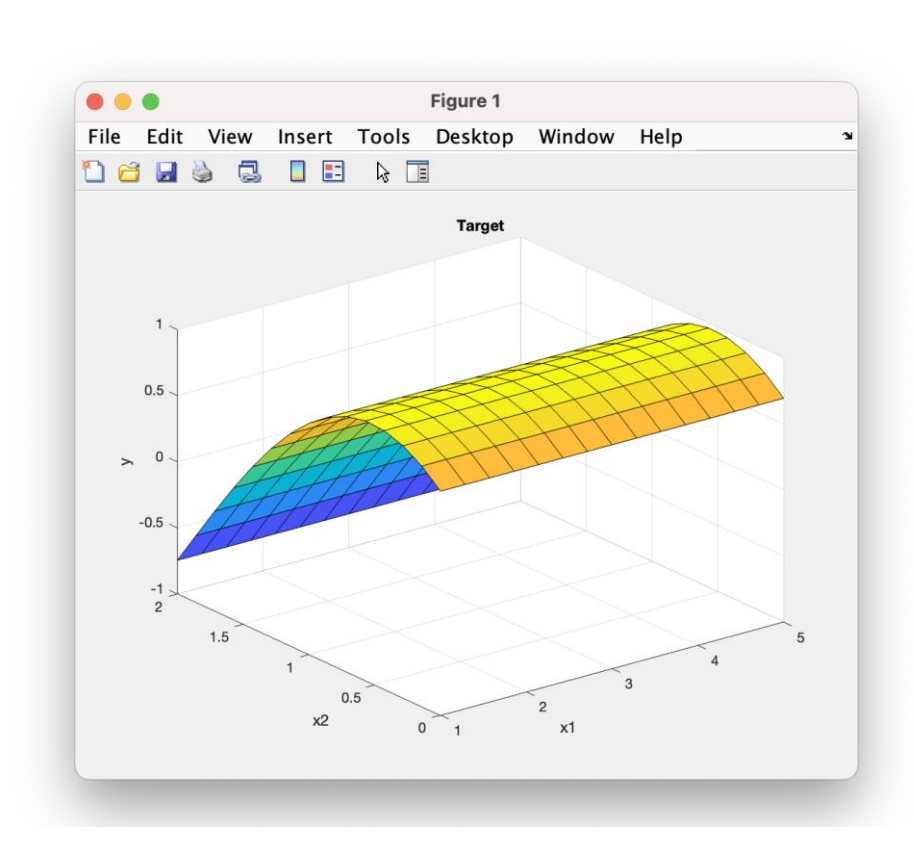

Рис. 4.2. Візуалізація поверхні нечіткого виводу розглянутої моделі для вхідних змінних "місцезнаходження" і "обробка"

**Висновок:** освоїв методику проектування і побудови систем підтримки прийняття рішень на основі моделі нечіткого виводу та бази знань нечітких продукцій, на прикладі системи оцінюваннія фінансової заможності клієнтів з боку банків при видачі довгострокових кредитів.

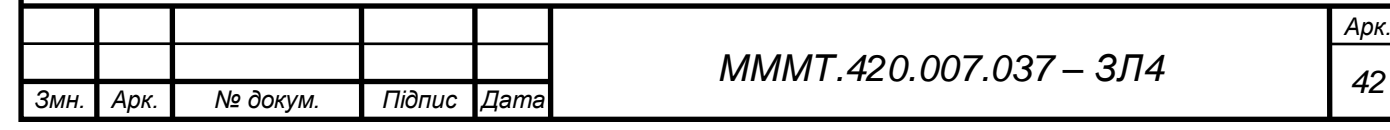